# **como jogar futebol virtual betano**

- 1. como jogar futebol virtual betano
- 2. como jogar futebol virtual betano :palpites apostas esportivas hoje
- 3. como jogar futebol virtual betano :coritiba corinthians

## **como jogar futebol virtual betano**

#### Resumo:

**como jogar futebol virtual betano : Bem-vindo ao paraíso das apostas em ecobioconsultoria.com.br! Registre-se e ganhe um bônus colorido para começar a sua jornada vitoriosa!** 

#### contente:

Betano - Apostas e Casino na App Store

Diferente do que acontece em como jogar futebol virtual betano dispositivos Android, ainda no d um Betano app para iPhone. Ou seja, no sistema operacional ios, excluviso para iPhone, no possvel encontrar um app da casa de apostas. O aplicativo est disponvel apenas para dispositivos Android e no no ios.

Betano app: saiba como jogar no mobile - LANCE!

Atualmente no possvel realizar o download do aplicativo em como jogar futebol virtual betano dispositivos com sistema operacional iOS (iPhone e iPad) no Brasil. Trata-se de uma limitao da prpria Apple. No entanto, possvel acessar a Betano normalmente pelo navegador de internet por meio da como jogar futebol virtual betano verso mobile.

4 dias atrs

[spin roletinha](https://www.dimen.com.br/spin-roletinha-2024-07-03-id-45914.pdf)

# **Os Códigos Betano e Como Utilizá-los**

No mundo dos jogos de azar online, é cada vez mais comum ver códigos promocionais ser oferecidos aos jogadores. Um desses códigos é o código Betano, que pode ser utilizado em como jogar futebol virtual betano vários sites de apostas esportivas. Neste artigo, vamos explicar como funcionam esses códigos e como você pode utilizá-los para aproveitar ao máximo as promoções dos sites de apostas.

Antes de tudo, é importante entender o que é um código Betano. Em essência, é um código alfanumérico que pode ser inserido em como jogar futebol virtual betano um site de apostas ao se cadastrar ou fazer um depósito. Esse código geralmente oferece algum tipo de benefício, como um bônus de boas-vindas ou um aumento nas chances de ganhar.

Para utilizar um código Betano, é necessário encontrá-lo primeiro. Alguns sites de apostas oferecem códigos promocionais em como jogar futebol virtual betano suas páginas iniciais, enquanto outros podem enviá-los por email ou por meio de redes sociais. Além disso, é possível encontrar códigos Betano em como jogar futebol virtual betano sites especializados em como jogar futebol virtual betano cupons e promoções.

Uma vez que você tenha um código Betano, é hora de usá-lo. Para isso, basta acessar o site de apostas e inseri-lo no campo correspondente durante o processo de cadastro ou depósito. Em alguns casos, é possível inserir o código mesmo depois de ter concluído o processo de cadastro, desde que ainda não tenha feito nenhum depósito.

É importante lembrar que cada site de apostas tem suas próprias regras e condições para o uso de códigos promocionais. Alguns podem exigir que você faça um determinado valor de depósito ou realize apostas mínimas antes de poder utilizar o código. Portanto, é sempre uma boa ideia ler attentamente as regras antes de tentar usar um código Betano.

Com os códigos Betano, é possível aproveitar ao máximo as promoções dos sites de apostas e aumentar suas chances de ganhar. Então, não hesite em como jogar futebol virtual betano procurar esses códigos sempre que possível e aproveitar as vantagens que eles oferecem!

## **como jogar futebol virtual betano :palpites apostas esportivas hoje**

de gameAvidorPC na tela grande livre Baixara jo do Ovieador android pelo computador mesloops videogamelosoOP :jogo arcades ;aviotores-game/on pc Os melhores cassinos De DE aposta em como jogar futebol virtual betano 2024 TG1.Caseino Bônus Instantâneo até 200% mais 10ETH 15+ Melhores

ites para jogos da aviador é2024 / Technopedia techopédia: criptomoeda.

## **como jogar futebol virtual betano**

O betandwin pl é uma plataforma de aposta on-line que oferece uma ampla variedade de serviços e produtos, especialmente para os amantes de apostas esportivas, em como jogar futebol virtual betano especial, no futebol.

### **como jogar futebol virtual betano**

O betandwin pl é um dos maiores sites de apostas online na Europa, que oferece uma grande variedade de opções de apostas em como jogar futebol virtual betano diferentes esportes, incluindo futebol, tênis, basquete e muitos outros.

#### **Quando e onde o betandwin pl entrou em como jogar futebol virtual betano operação no nosso país?**

Originalmente, o bwin pretendeu entrar no nosso país há alguns anos, mas infelizmente isso nunca aconteceu. Em vez disso, a empresa Entain comprou o maior operador de apostas esportivas do país, o STS. Com isso, o bwin não voltará a atuar no nosso país

### **O que faz do STS o melhor bukmacher da Polônia?**

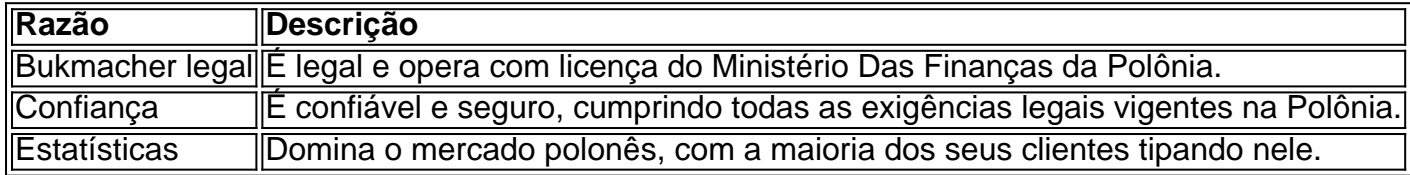

#### **Como apostar no betandwin pl?**

Desafortunadamente, o site não está disponível para uso na Polônia. No entanto, há muitas outras opções disponíveis para quien quer fazer apostas desportivas em como jogar futebol virtual betano nossa região. Recomendamos fazer apenas apostas com bukmachers legais e confiáveis.

#### **Para saber mais: perguntas frequentes sobre o assunto**

- **P:** Quando o betandwin pl começou a operar no mercado polonês?
- **R:** O betandwin pl teve intenção de ingressar no mercado polonês alguns anos atrás, mas isso nunca aconteceu.
- **P:** Aprova-se o uso do betandwin pl na Polônia?
- **R:** Não, o site não é aprovado para uso na Polônia.

## **como jogar futebol virtual betano :coritiba corinthians**

Astrônomos descobriram um novo planeta do tamanho da Terra orbitando uma estrela pequena e fria que deve brilhar por 100 vezes mais tempo.

O mundo rochoso, chamado Speculoos-3b 55 anos-luz da Terra e foi detectado quando passou como jogar futebol virtual betano frente à como jogar futebol virtual betano estrela hospedeira uma anã vermelha ultrafria que é metade tão quente quanto o sol.

O mundo recém-descoberto, descrito como "praticamente do mesmo tamanho que o nosso planeta", oscila como jogar futebol virtual betano torno da anã vermelha uma vez cada 17 horas. Mas enquanto os anos são curtos como jogar futebol virtual betano Speculoos-3b, dias e noites não têm fim. "Acreditamos que o planeta gira sincronicamente para um mesmo lado chamado de dia sempre encara a estrela como faz na Lua pela Terra; por outro lugar no caminho da noite estaria trancado numa escuridão sem limites", disse Michal Gillon? astrônomo do Instituto Universitário Lige (Bélgica) - autor principal deste estudo sobre este assunto:

É apenas o segundo sistema planetário a ser descoberto como jogar futebol virtual betano torno de uma estrela, após detecção dos sete mundos rochoso ao redor do Trappist-1 outra fria e vermelha Estrela Anã 40 anos-luz da Terra.

Os pesquisadores avistaram o planeta enquanto ele vagava pela face de como jogar futebol virtual betano estrela causando um escurecimento na luz das estrelas. O trânsito foi detectado pelo Speculoos (Search for Planetes EClipsing ULtra-cool Star) rede global dos telescópiose robótica, que é uma espécie do Sistema Solar da Terra como jogar futebol virtual betano órbita terrestre com base no Sol ou através dele).

Estrelas anãs vermelhas ultra-frias compõem cerca de 70% das estrelas como jogar futebol virtual betano nossa galáxia e sobrevivem por aproximadamente 100 bilhões anos, tornando os candidatos as últimas estrela que restaram brilhando no universo. Por serem tão fracamente espalhadas pelo céu? Os astrônomos têm para observálas ao longo do tempo várias semanas até detectar planetas cruzando na frente delas!

A longa vida útil das estrelas anãs vermelhas significa que os planetas como jogar futebol virtual betano órbita podem ser suficientemente quentes para o tempo suficiente de modo à emergência da existência. Mas no caso dos Speculoos-3b, qualquer forma enfrentaria um ambiente extremamente severo e uma estreita orbita do planeta seria bombardeada com radiação recebendo quase 16 vezes mais energia por segundo

"Num ambiente como este, a presença de uma atmosfera como jogar futebol virtual betano redor do planeta é altamente improvável", disse Julien Wit. cientista planetário no MIT e co-diretor da Speculoos Northern Observatory (Observatório Especulós Norte) com o seu telescópio Artemis." Os detalhes são publicados na Nature Astronomy.

Author: ecobioconsultoria.com.br Subject: como jogar futebol virtual betano Keywords: como jogar futebol virtual betano Update: 2024/7/3 20:13:29